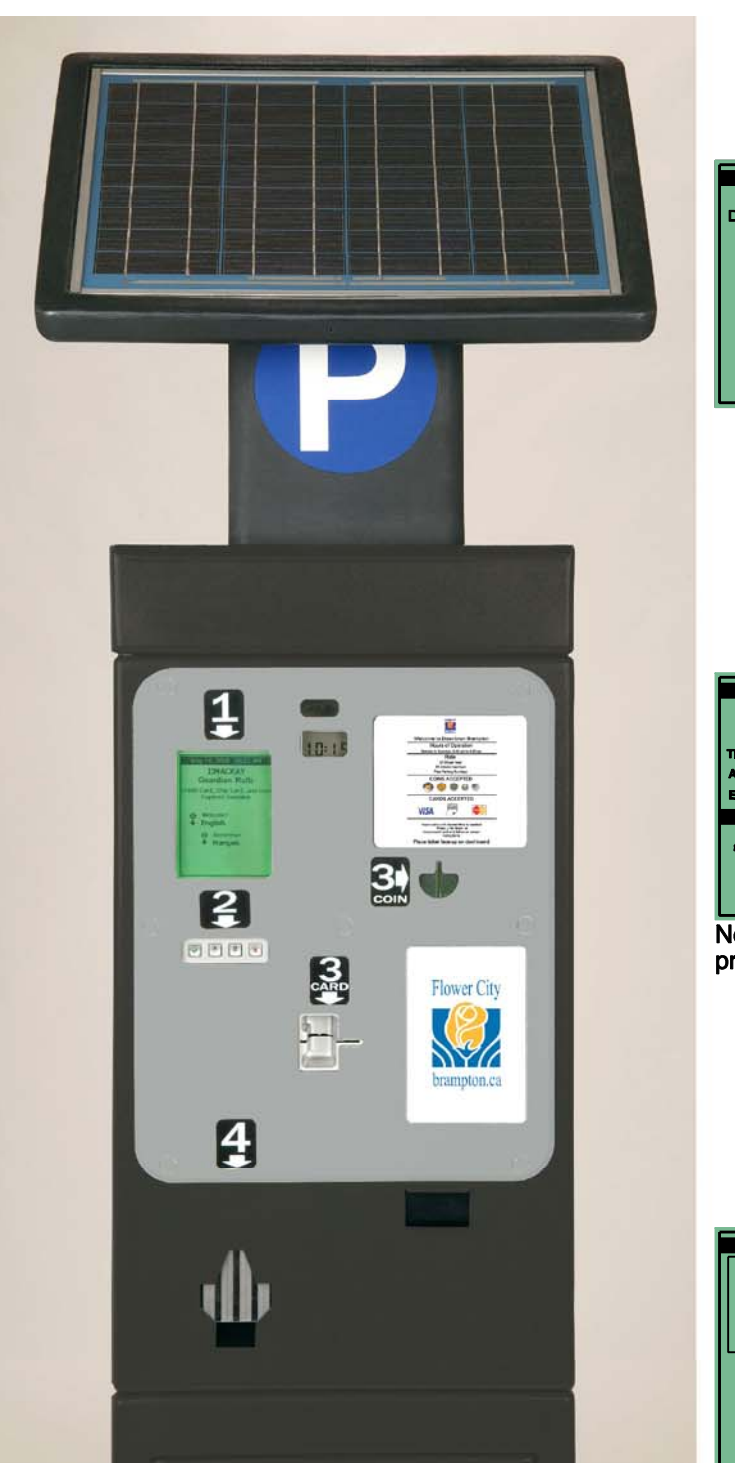

## How to Operate the City of Brampton's **Downtown Pay and Display Machines**

**FLOWER CITY** 

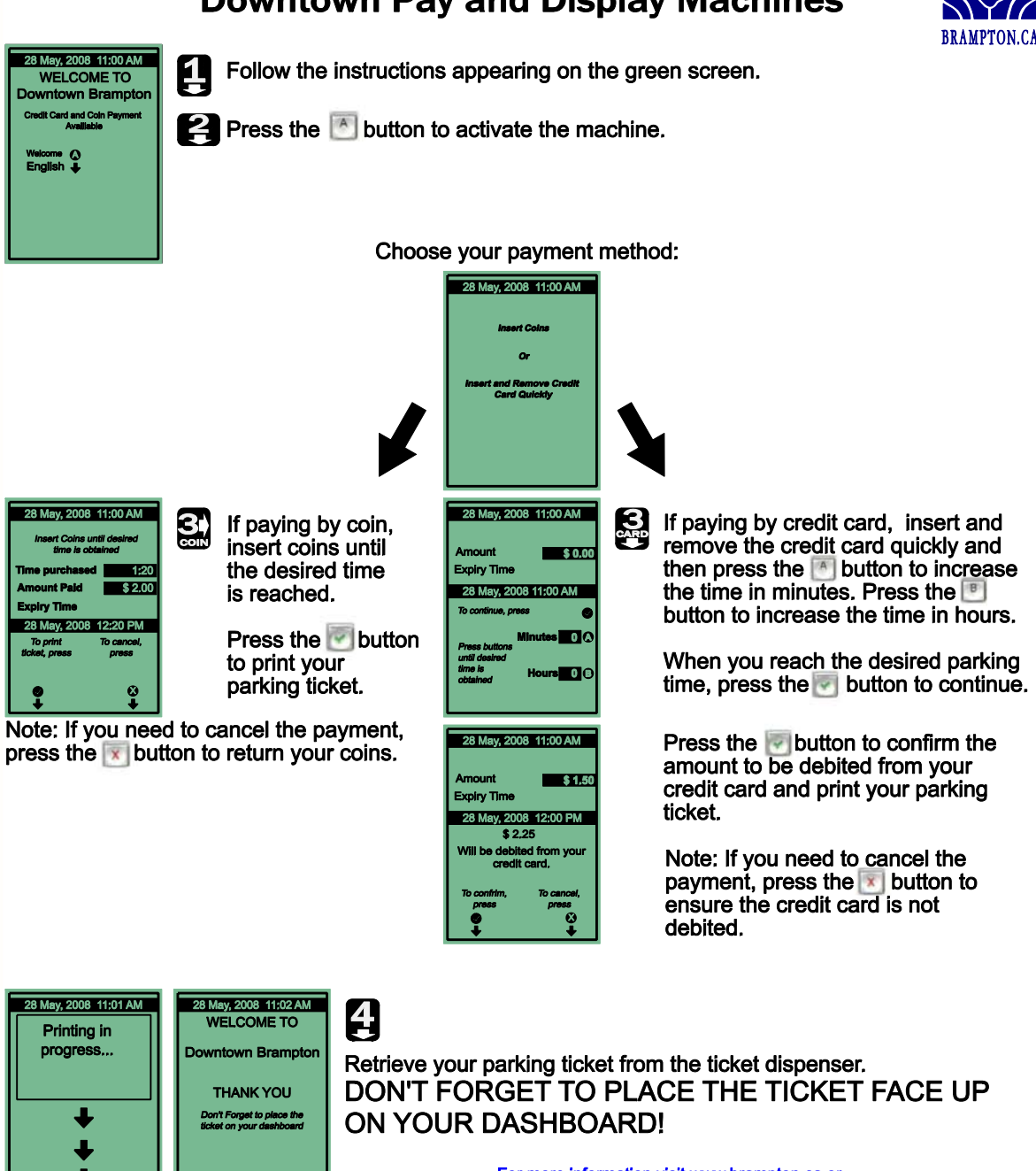

**Printing Done** 

For more information visit www.brampton.ca or email us at downtownparking @brampton.ca